# <span id="page-0-0"></span>MG26018 Simulation Modeling and Analysis <sup>仿</sup>真建模与分<sup>析</sup>

### Lecture 2: Queueing Models

#### SHEN Haihui 沈海辉

Sino-US Global Logistics Institute Shanghai Jiao Tong University

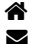

[shenhaihui.github.io/teaching/mg26018](https://shenhaihui.github.io/teaching/mg26018/) shenhaihui@sjtu.edu.cn

#### Fall 2019

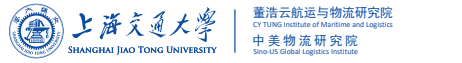

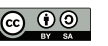

云航运与物流研究 CY TUNG Institute of Maritime and Logistics

Sino-US Global Logistics Institute

#### Contents

#### **1** [Queueing Systems and Models](#page-2-0)

- $\blacktriangleright$  [Introduction](#page-2-0)
- ▶ [Characteristics & Terminology](#page-14-0)
- [Kendall Notation](#page-19-0)
- 2 [Poisson Process](#page-20-0)
	- $\blacktriangleright$  [Definition](#page-20-0)
	- $\blacktriangleright$  [Properties](#page-24-0)
- **3** [Single-Station Queues](#page-29-0)
	- $\blacktriangleright$  [Notations](#page-29-0)
	- $\blacktriangleright$  [General Results](#page-34-0)
	- $\blacktriangleright$  [Little's Law](#page-37-0)
	- $\blacktriangleright$   $M/M/1$  $M/M/1$  Queue
	- $\blacktriangleright$   $M/M/s$  Queue
	- $\blacktriangleright$   $M/M/\infty$  $M/M/\infty$  Queue
	- $\blacktriangleright$   $M/M/1/K$  $M/M/1/K$  Queue
	- $\blacktriangleright$   $M/M/s/K$  Queue
	- $\blacktriangleright M/G/1$  $\blacktriangleright M/G/1$  $\blacktriangleright M/G/1$  Queue
- 4 [Queueing Networks](#page-62-0)
	- $\blacktriangleright$  [Jackson Networks](#page-63-0)

ふしゅうえん

- <span id="page-2-0"></span>• Queues (or waiting lines) are EVERYWHERE!
- Queues are an unavoidable component of modern life.
	- E.g., in hospital, stores, bank, call center (online service), etc.
	- Although we don't like standing in a queue, we appreciate the fairness that it imposes.
- Queues are not just for humans, however.
	- E.g., email system, printer, manufacturing line, etc.
	- Manufacturing systems maintain queues (called inventories) of raw materials, partly finished goods, and finished goods via the manufacturing process.

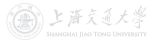

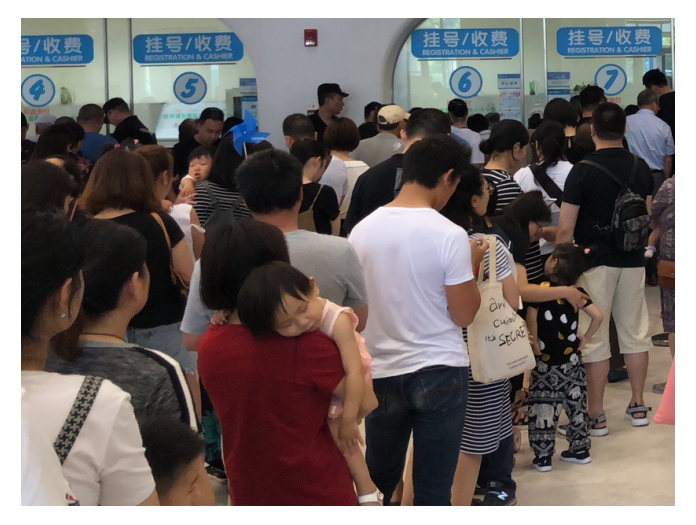

Figure: Queues in Hospital

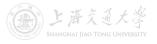

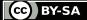

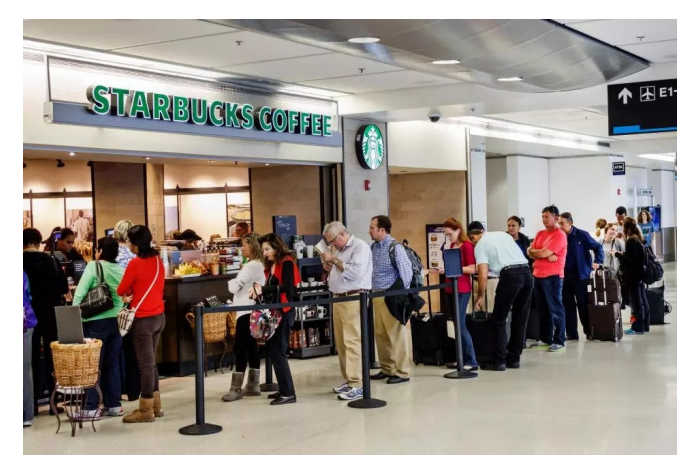

Figure: Queues in Store (from [The Sun](https://www.thesun.co.uk/living/2844881/skip-starbucks-queue/))

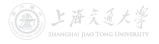

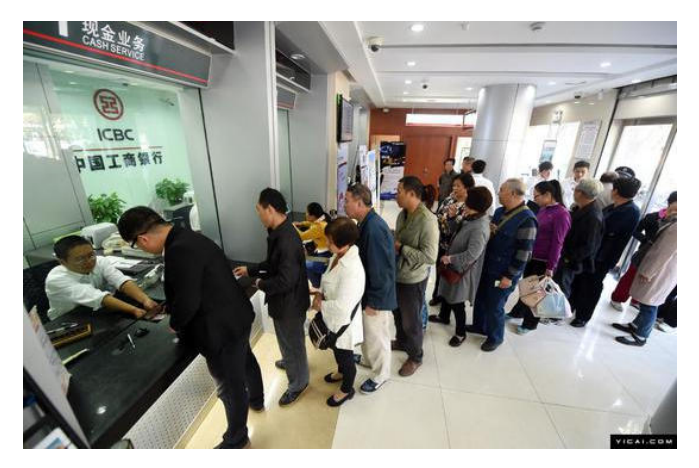

Figure: Queues in Bank

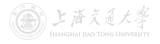

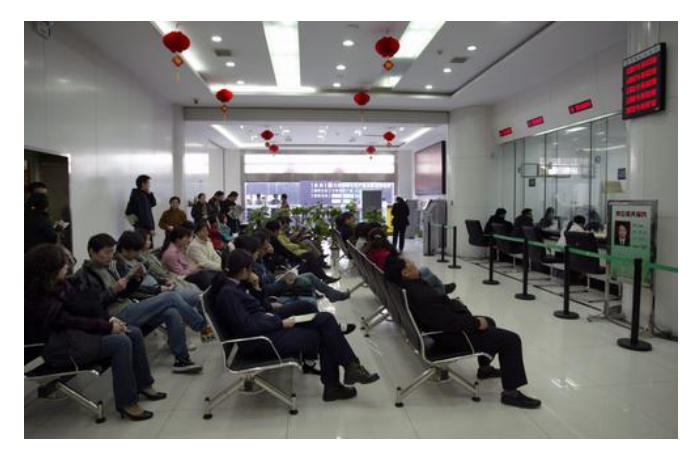

Figure: Queues in Bank (No requirement to stand physically in queues)

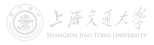

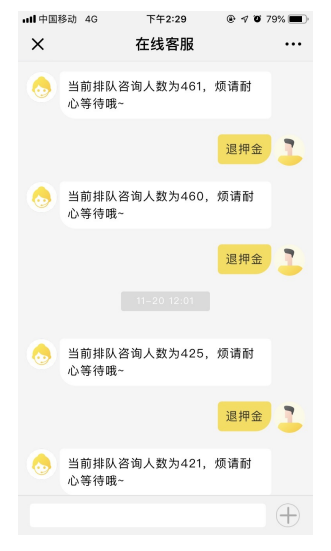

#### Figure: Queue in Online Service

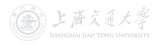

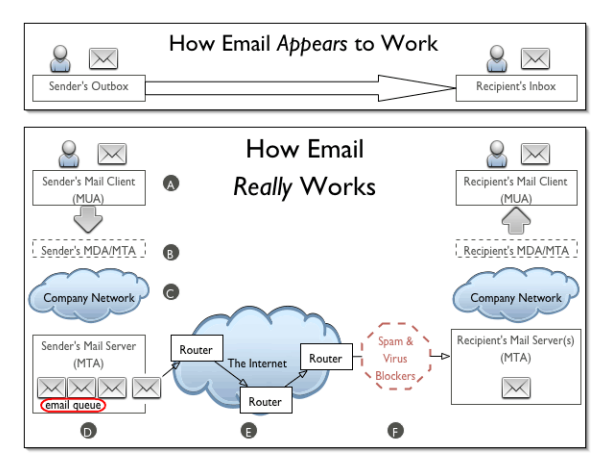

Figure: Queue in Mail Server (from [OASIS](https://www.oasis-open.org/khelp/kmlm/user_help/html/how_email_works.html))

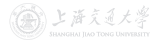

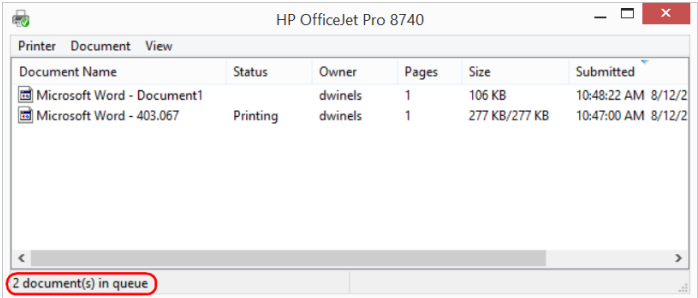

#### Figure: Queue in Printer

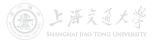

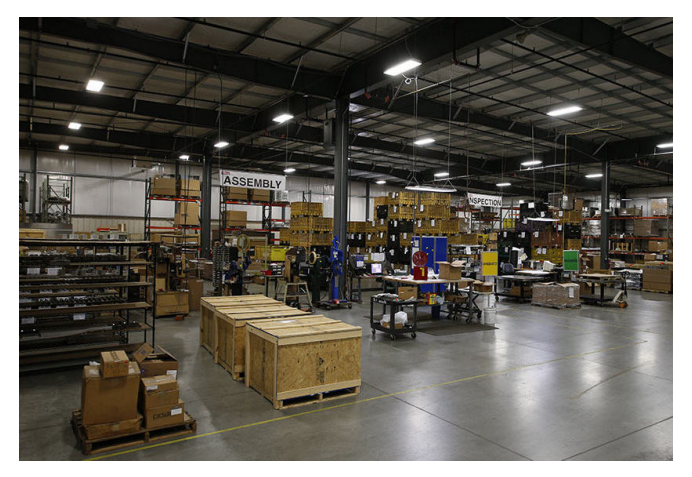

Figure: Queues (Inventories) in Manufacturing Line (from [[Estes](https://www.estesdm.com/services/inventory-management/))

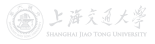

- Typically, a queueing system consists of a stream of "customers" (humans, goods, messages) that
	- arrive at a service facility;
	- wait in the queue according to certain discipline;
	- get served;
	- finally depart.
- A lot of real-world systems can be viewed as queueing systems, e.g.,
	- service facilities
	- production systems
	- repair and maintenance facilities
	- communications and computer systems
	- transport and material-handling systems, etc.
- Queueing models are mathematical representation of queueing systems.

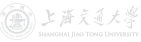

- Queueing models may be
	- analytically solved using queueing theory when they are simple (highly simplified); or
	- analyzed through simulation when they are complex (more realistic).
- Studied in either way, queueing models provide us a powerful tool for designing and evalu[at](https://shenhaihui.github.io/teaching/mg26018/CC_BY-SA_4.0_License.html)ing the performance of queueing systems.
- They help us do this by answering the following questions (and many others):
	- 1 How many customers are there in the queue (or station) on average?
	- 2 How long does a typical customer spend in the queue (or station) on average?
	- <sup>3</sup> How busy are the servers on average?

( 上海文道大)

- Simple queueing models solved analytically:
	- Get rough estimates of system performance with negligible time and expense.
	- More importantly, understand the dynamic behavior of the queueing systems and the relationships between various performance measures.
	- Provide a way to verify that the simulation model has been programmed correctly.
- Complex queueing models analyzed through simulation:
	- Allow us to incorporate arbitrarily fine details of the system into the model.
	- Estimate virtually any performance measure of interest with high accuracy.
- This lecture focuses on the classical analytically solvable queueing models.

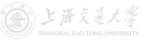

### <span id="page-14-0"></span>Queueing Systems and Models  $\rightarrow$  Characteristics & Terminology

- The key elements of a queueing system are the customers and servers.
	- The term customer can refer to anything that arrives and requires service.
	- The term server can refer to any resource that provides the requested service.
- Th[e](https://shenhaihui.github.io/teaching/mg26018/CC_BY-SA_4.0_License.html) term station means the entire or part of the system, which contains all the identical servers and the queue.
- Suppose that there is only **one queue** in one station.
- **Capacity** is the maximal number of customers allowed in the station.
	- Number waiting in queue  $+$  number having service.
	- Finite or infinite.

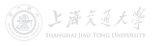

#### Queueing Systems and Models  $\rightarrow$  Characteristics & Terminology

- Single-station queueing system.
	- Customers simply leave after service.
	- E.g., customers arrive to buy coffee and then leave.
- Multiple-station queueing system (queueing network).
	- Customers can move from one station to another (for different service), before leaving the system.
	- E.g., patients wait and get service at several different units inside a hospital.

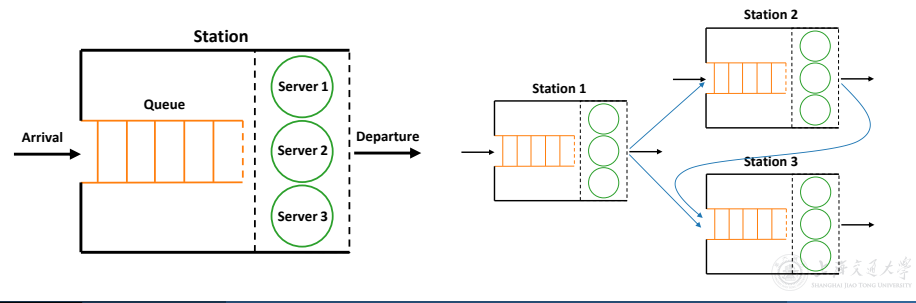

- The arrival process describes how the customers come.
	- Arrivals may occur at *scheduled* times or *random* times.
	- When at random times, the interarrival times are usually characterized by a probability distribution.
	- Customers may arrive one at a time or in batch (with constant or random batch size).
	- Different types of custom[e](https://shenhaihui.github.io/teaching/mg26018/CC_BY-SA_4.0_License.html)rs.
- An customer arriving at a station will
	- if the station capacity is full, leave immediately (called lost);
	- if the station capacity is not full, enter the station:
		- if there is idle server in the station, get service immediately;
		- if all servers are busy, wait in the queue.

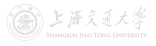

- Queue discipline: Which customer to serve first.
	- First-in-first-out (FIFO), or first-come-first-served (FCFS).
	- Last-in-first-out (LIFO), or last-come-first-served (LCFS).
	- Shortest processing time first.
	- Service according to priority (more than one customer types).
- Queue behavior: Actions of customers while waiting.
	- Balk: leave when they see that the line is too long.
	- Renege: leave after being in the line when they see that the line is moving too slowly.
- **Service time** is the duration of service in a server.
	- *Constant or random* duration.
	- May depend on the customer type.
	- May depend on the time of day or the queue length.

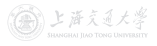

Queueing Systems and Models  $\rightarrow$  Characteristics & Terminology

- When without specification, the queueing models considered in this lecture shall satisfy the following:
	- **1** One customer type.
	- **2** Random arrivals (i.e., random interarrival times, iid.).
	- $\bullet$  No batch (or say, batch size is 1).<sup>†</sup>
	- **4** One queue in one station[.](https://shenhaihui.github.io/teaching/mg26018/CC_BY-SA_4.0_License.html)
	- **6** First-come-first-served (FCFS).
	- **6** No balk, no renege.
	- Random service time (depends on nothing else), iid.
- Even so, it is not that easy to analyze the queueing models!

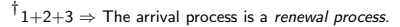

## <span id="page-19-0"></span>Queueing Systems and Models **I Must be Kendall Notation**

- Canonical notational system proposed by [Kendall \(1953\):](https://www.jstor.org/stable/2236285)  $X/Y/s/K$ .
	- $X$  represents the interarrival-time distribution.
		- $-M:$  Memoryless, i.e., exponential interarrival times;
		- G: General;
		- D: Deterministic.
	- $Y$  represents the service-time distribution.
		- Same letters as the in[te](https://shenhaihui.github.io/teaching/mg26018/CC_BY-SA_4.0_License.html)rarrival times.
	- $s$  represents the number of parallel servers.
		- Finite value.
		- For infinite number of servers, s is replaced by  $\infty$ .
	- $K$  represents the station capacity.
		- Finite value.
		- For infinite capacity, K is replaced by  $\infty$ , or simply omitted.
- Examples:  $M/M/1$ ,  $M/G/1$ ,  $M/M/s/K$ .

(論) 上海文通大)

#### <span id="page-20-0"></span>Poisson Process **International Act of the Contract Oriental** Definition

• A stochastic process  $\{N(t), t \geq 0\}$  is said to be a *counting* process if  $N(t)$  represents the total number of arrivals that have occurred up to time  $t$ .

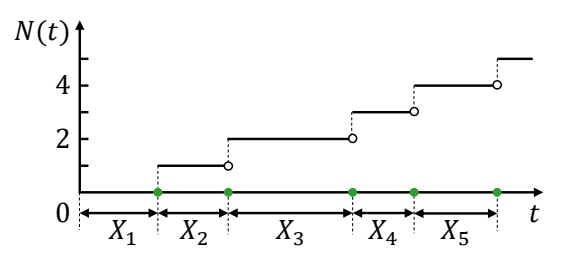

- Let  $\{X_n, n \geq 1\}$  denote the *interarrival times*:
	- $X_1$  denotes the time of the first arrival;
	- For  $n \geq 2$ ,  $X_n$  denotes the time between the  $(n-1)$ st and the nth arrivals.

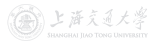

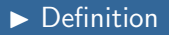

- The **Poisson process** with rate  $\lambda$  is a special counting process  $\{N(t), t \geq 0\}$ :
	- $N(0) = 0$ :
	- $\{X_n, n \geq 1\}$  is a sequence of independent identically distributed (iid) exponential random variables with mean  $1/\lambda$ ;
- More details about the exponential interarrival times:
	- For  $n > 1$ ,  $X_n$  is a conti[nu](https://shenhaihui.github.io/teaching/mg26018/CC_BY-SA_4.0_License.html)ous random variable with density  $f(x) = \lambda e^{-\lambda x}, x \ge 0$  (i.e.,  $X_n \sim \text{Exp}(\lambda)$ );
	- $\mathbb{P}(X_n < x) = 1 e^{-\lambda x}, \, \mathbb{P}(X_n > x) = e^{-\lambda x};$
	- $\mathbb{E}[X_n] = \frac{1}{\lambda}$ ,  $\text{Var}(X_n) = \frac{1}{\lambda^2}$ .
- What is the distribution of  $N(t)$ ?
	- $\mathbb{P}\{N(t)=n\}=e^{-\lambda t}\frac{(\lambda t)^n}{n!}$  $\frac{n!}{n!}$ ,  $n = 0, 1, 2, \ldots$
	- It's a Poisson distribution with mean  $\lambda t$  (i.e.,  $\text{Poisson}(\lambda t)$ ).

Poisson process <sup>⊂</sup> renewal process <sup>⊂</sup> counting process.

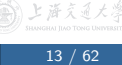

• Let  $S_n = X_1 + X_2 + \cdots + X_n$  be the arrival time of the nth arrival.

#### Fact

If  $X_1, \ldots, X_n$  are iid random variables and  $X_i \sim \text{Exp}(\lambda)$ , then  $S_n \sim \text{Gamma}(n, \lambda)$  (in shape & rate parametrization), i.e., its pdf is  $f(x) = \lambda e^{-\lambda x} \frac{(\lambda x)^{n-1}}{(n-1)!}, \ x \ge 0.$ 

Proof.

$$
\mathbb{P}\{N(t) \ge n\} = \mathbb{P}\{S_n \le t\} = \int_0^t f(x)dx = \int_0^t \lambda e^{-\lambda x} \frac{(\lambda x)^{n-1}}{(n-1)!} dx
$$

$$
= \frac{1}{(n-1)!} \int_0^{\lambda t} e^{-y} y^{n-1} dy
$$

$$
= \frac{1}{(n-1)!} \left\{-y^{n-1} e^{-y}\Big|_0^{\lambda t} + \int_0^{\lambda t} e^{-y} (n-1) y^{n-2} dy\right\}
$$

$$
= -e^{-\lambda t} \frac{(\lambda t)^{n-1}}{(n-1)!} + \frac{1}{(n-2)!} \int_0^{\lambda t} e^{-y} y^{n-2} dy.
$$

#### Poisson Process **Internation** Definition

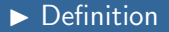

$$
\mathbb{P}\{N(t) \ge n\} = \frac{1}{(n-1)!} \int_0^{\lambda t} e^{-y} y^{n-1} dy
$$
  
=  $-e^{-\lambda t} \frac{(\lambda t)^{n-1}}{(n-1)!} + \frac{1}{(n-2)!} \int_0^{\lambda t} e^{-y} y^{n-2} dy$   
=  $-e^{-\lambda t} \frac{(\lambda t)^{n-1}}{(n-1)!} - e^{-\lambda t} \frac{(\lambda t)^{n-2}}{(n-2)!} - \dots - e^{-\lambda t} \frac{(\lambda t)^1}{1!} + \frac{1}{0!} \int_0^{\lambda t} e^{-y} y^0 dy$   
=  $-e^{-\lambda t} \frac{(\lambda t)^{n-1}}{(n-1)!} - e^{-\lambda t} \frac{(\lambda t)^{n-2}}{(n-2)!} - \dots - e^{-\lambda t} \frac{(\lambda t)^1}{1!} - e^{-\lambda t} \frac{(\lambda t)^0}{0!} + 1.$ 

$$
\mathbb{P}\{N(t) = n\} = \mathbb{P}\{N(t) \ge n\} - \mathbb{P}\{N(t) \ge n+1\}
$$

$$
= e^{-\lambda t} \frac{(\lambda t)^n}{n!}.
$$

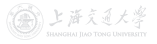

**C**BY-SA

<span id="page-24-0"></span>• Question 1: When will the next appear?

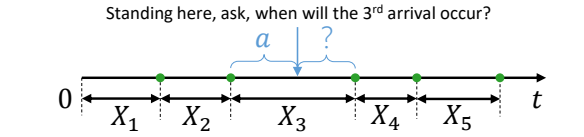

$$
\mathbb{P}(X_3 - a > x | X_3 > a) = \frac{\mathbb{P}(X_3 - a > x, X_3 > a)}{\mathbb{P}(X_3 > a)}
$$
\n
$$
= \frac{\mathbb{P}(X_3 > a + x, X_3 > a)}{\mathbb{P}(X_3 > a)}
$$
\n
$$
= \frac{\mathbb{P}(X_3 > a + x)}{\mathbb{P}(X_3 > a)}
$$
\n
$$
= \frac{e^{-\lambda(a+x)}}{e^{-\lambda a}} = e^{-\lambda x}. \quad \text{(Not related to } a\text{!)}
$$

• The Poisson process has no memory!

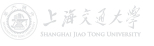

CC BY-SA

[SHEN Haihui](https://shenhaihui.github.io/) [MG26018 Simulation Modeling and Analysis, Lec 2 Fall 2019](#page-0-0) 16 / 62

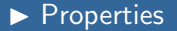

• Due to the lack of memory and  $N(0) = 0$ ,

$$
\mathbb{P}{N(t+h) - N(t) = n} = \mathbb{P}{N(t+h-t) - N(0) = n}
$$
  
=  $\mathbb{P}{N(h) = n}$ .

#### Property 1 (No Memory)

The Poisson process has independent and stationary increments.

- Independent: Number of arrivals in disjoint time intervals are independent.
- Stationary: Distribution of the number of arrivals in any time interval depends only on its length.

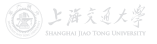

- Question 2: If I only know there are n arrivals up to time  $t$ , what can I say about the *n* arrival times  $S_1, \ldots, S_n$ ?
- A simplified case:

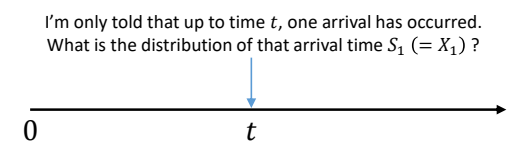

- Intuition:
	- Since Poisson process possesses independent and stationary increments, each interval of equal length in  $[0, t]$  should have the same probability of containing the arrival.
	- Hence, the arrival time should be uniformly distributed on  $[0, t]$ .

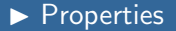

Proof.

$$
\mathbb{P}\{X_1 < s | N(t) = 1\} = \frac{\mathbb{P}\{X_1 < s, N(t) = 1\}}{\mathbb{P}\{N(t) = 1\}} \\
= \frac{\mathbb{P}\{1 \text{ arrival in } [0, s), 0 \text{ arrival in } [s, t)\}}{\mathbb{P}\{N(t) = 1\}} \\
= \frac{\mathbb{P}\{1 \text{ arrival in } [0, s)\} \mathbb{P}\{0 \text{ arrival in } [s, t)\}}{\mathbb{P}\{N(t) = 1\}} \\
= \frac{\mathbb{P}\{N(s) = 1\} \mathbb{P}\{N(t - s) = 0\}}{\mathbb{P}\{N(t) = 1\}} \\
= \frac{e^{-\lambda s} \lambda s e^{-\lambda(t - s)}}{e^{-\lambda t} \lambda t} \\
= \frac{s}{t}. \quad \blacksquare
$$

• Remark: This result can be generalized to  $n$  arrivals.

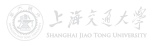

#### Property 2 (Conditional Distribution of Arrival Times)

Given that  $N(t) = n$ , the *n* arrival times  $S_1, \ldots, S_n$  have the same distribution as the order statistics corresponding to  $n$ independent RVs uniformly distributed on the interval  $(0, t)$ .

• Illustration:

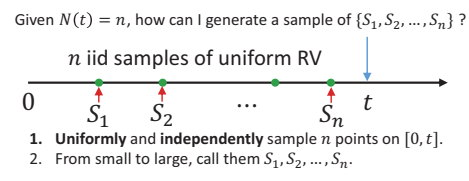

This is very nice for simulation!

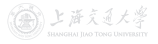

<span id="page-29-0"></span>• Let  $L(t)$  denote the number of customers in the station at time t.

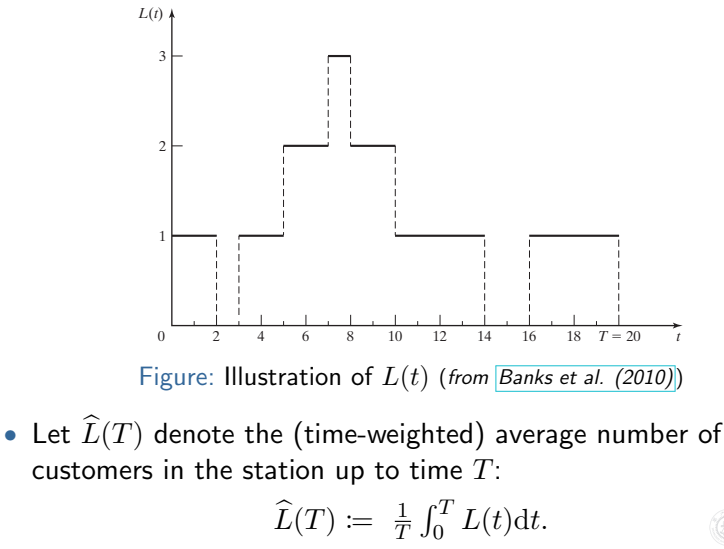

• Another expression of  $\widehat{L}(T)$ : Let  $T_n$  denote the total time during  $[0, T]$  in which the station contains exactly n customers.

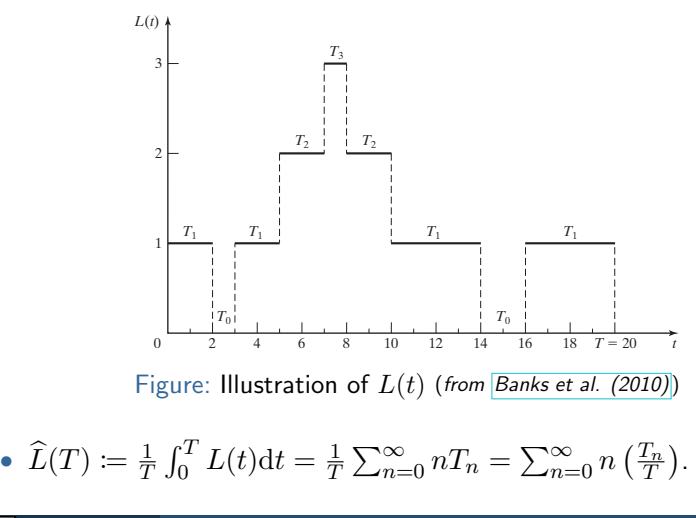

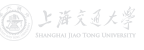

Cc) BY-SA

- Suppose during time  $[0, T]$ , totally  $N(T)$  customers have entered the station, and let  $W_1, W_2, \ldots, W_{N(T)}$  denote the time each customer spends in the station up to time  $T.^{\dagger}$
- Let  $\hat{W}(T)$  denote the average sojourn time (逗留时间) in the station up to time  $T$ :

$$
\widehat{W}(T) := \frac{1}{N(T)} \sum_{i=1}^{N(T)} W_i.
$$

- In a similar way, we can also define
	- $\hat{L}_O(T)$  The average number of customers in the *queue* up to time T.
	- $\widehat{W}_Q(T)$  The average *waiting* time in the *queue* up to time T.

The time includes both the waiting time in queue and the time in server. The part after  $T$  is not counted.

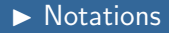

- Now we consider the long-run measures.
	- $L$  The long-run average number of customers in the station:

$$
L \coloneqq \lim_{T \to \infty} \widehat{L}(T).
$$

•  $W$  – The long-run average sojourn time in the station:

$$
W\coloneqq\lim_{T\to\infty}\widehat{W}(T).
$$

•  $L<sub>O</sub>$  – The long-run avera[ge](https://shenhaihui.github.io/teaching/mg26018/CC_BY-SA_4.0_License.html) number of customers in the queue:

$$
L_Q := \lim_{T \to \infty} \widehat{L}_Q(T).
$$

•  $W_Q$  – The long-run average waiting time in the queue:

$$
W_Q \coloneqq \lim_{T \to \infty} \widehat{W}_Q(T).
$$

• Question: When will L, W, L<sub>Q</sub> and W<sub>Q</sub> exist (and  $<\infty$ )?

• We also define the *limiting probability* that there will be exactly  $n$  customers in the station as time goes to infinity:

$$
P_n := \lim_{t \to \infty} \mathbb{P}{L(t) = n}, \quad n = 0, 1, 2, ....
$$

- Question: When will  $P_n$  exist?
- Moreover, for an arbitrary  $X/Y/s/K$  $X/Y/s/K$  queue
	- Let  $\lambda$  denote the arrival rate, i.e.,

$$
\mathbb{E}[\text{interarrival time}] = \frac{1}{\lambda}.
$$

• Let  $\mu$  denote the service rate in one server, i.e.,

$$
\mathbb{E}[\text{service time}] = \frac{1}{\mu}.
$$

- <span id="page-34-0"></span>• Question: When will L, W,  $L_Q$ ,  $W_Q$  and  $P_n$  exist?
- Answer: When the queue is stable<sup>†</sup>.
- Question: When will the queue be stable?!

#### Theorem 1 (Condition of Sta[b](https://shenhaihui.github.io/teaching/mg26018/CC_BY-SA_4.0_License.html)ility)

For an  $X/Y/s/\infty$  queue (i.e., infinite capacity) with arrival rate  $\lambda$  and service rate  $\mu$ , it is stable if

 $\lambda < su$ .

And, an  $X/Y/s/K$  queue (i.e., finite capacity) will always be stable.

 $<sup>T</sup>$ That is to say, the underlying Markov chain is positive recurrent.</sup>

- Recall that  $P_n := \lim_{t \to \infty} \mathbb{P}{L(t) = n}$ ,  $n = 0, 1, 2, \ldots$ .
- $P_n$  is also called the probability that there are exactly  $n$ customers in the station when it is in the steady state.
	- Since the system is stable and run for infinitely long time, it should enters some steady state (i.e., has nothing to do with the initial state).
- $\bullet$   $L$  can also be written as  $L \coloneqq \sum_{n=0}^\infty n P_n$  $L \coloneqq \sum_{n=0}^\infty n P_n$  $L \coloneqq \sum_{n=0}^\infty n P_n$  (see next slide).
	- $L$  is also called the expected number of customers in the station in steady state;
	- $W$  is also called the expected sojourn time in the station in steady state;
	- $L_Q$  is also called the expected number of customers in the queue in steady state;
	- $W_Q$  is also called the expected waiting time in the queue in steady state.

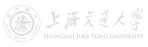
# Single-Station Queues **Internal Results** General Results

- Recall that  $P_n := \lim_{t \to \infty} \mathbb{P}{L(t) = n}$ ,  $n = 0, 1, 2, \ldots$ .
- It turns out that, when the queue is stable,  $P_n$  also equals the long-run proportion of time that the station contains exactly  $n$ customers,<sup>†</sup> i.e., with probability 1, for all  $n$ ,

 $P_n = \lim_{T \to \infty}$ amount of time during  $[0,T]$  that station contains  $n$  customers  $\mathcal I$ . • Recall  $\widehat{L}(T) \coloneqq \frac{1}{T}$  $\frac{1}{T} \int_0^T L(t) \mathrm{d}t = \sum_{n=0}^{\infty} n\left(\frac{T_n}{T}\right)$  $\frac{1}{T} \int_0^T L(t) \mathrm{d}t = \sum_{n=0}^{\infty} n\left(\frac{T_n}{T}\right)$  $\frac{1}{T} \int_0^T L(t) \mathrm{d}t = \sum_{n=0}^{\infty} n\left(\frac{T_n}{T}\right)$ , then  $L \coloneqq \lim_{T \to \infty} L(T) = \lim_{T \to \infty}$  $\sum_{n=1}^{\infty} n \left( \frac{T_n}{T_n} \right)$  $n=0$  $\mathcal{I}$  $\setminus$  $=\sum_{n=1}^{\infty}$  $n=0$  $\lim_{T\to\infty}n\left(\frac{T_n}{T}\right)$  $\overline{I}$  $\log$  DCT)  $=\sum^{\infty}nP_n.$  $n=0$ 

 $\dagger$ A sufficient condition is that the queueing process is regenerative, which is satisfied in our discussion.

- Little's Law (守恒方程) is one of the most general and versatile laws in queueing theory.
	- It is named after John D.C. Little, who was the first to prove a version of it, in 1961.
	- When used in clever ways, Little's Law can lead to remarkably simple derivations.

### Theorem 2 (Little's Law – Empirical Version)

Define the observed entering rate  $\widehat{\lambda} := N(T)/T$ , then  $\widehat{L}(T) = \widehat{\lambda}\widehat{W}(T), \quad \widehat{L}_Q(T) = \widehat{\lambda}\widehat{W}_Q(T).$ 

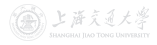

### Single-Station Queues **I Little's Law**

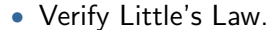

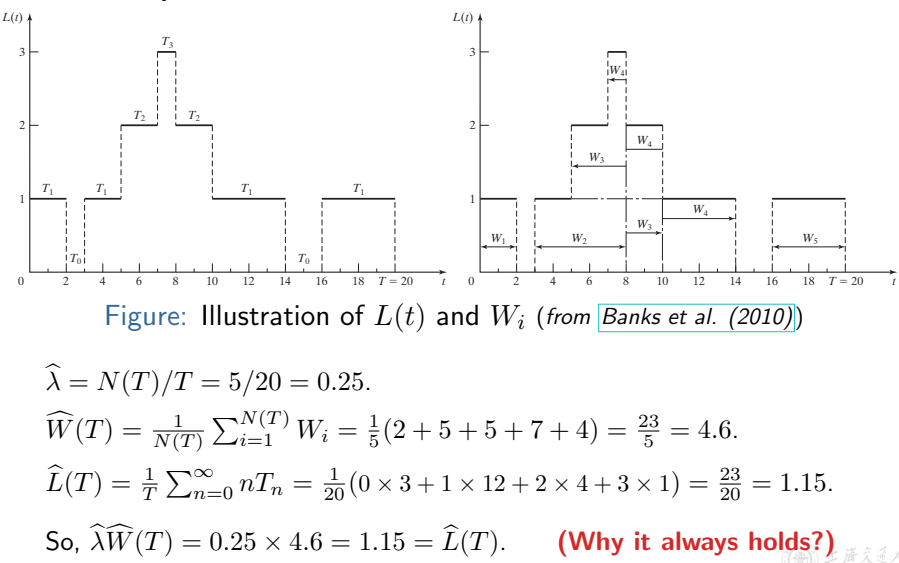

# Single-Station Queues **I Dividends** Little's Law

• Verify Little's Law.

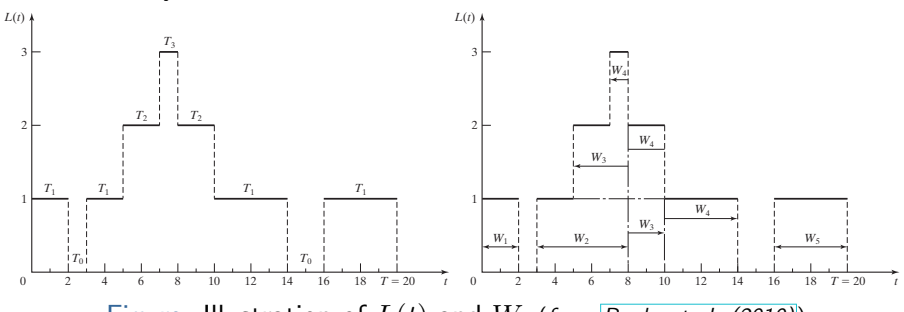

Figure: Illustration of  $L(t)$  and  $W_i$  (from [Banks et al. \(2010\)](https://www.pearson.com/us/higher-education/program/Banks-Discrete-Event-System-Simulation-5th-Edition/PGM130682.html))

### • Why it always holds?

$$
\widehat{L}(T) = \frac{1}{T} \sum_{n=0}^{\infty} nT_n = \frac{1}{T} \times \text{area}.
$$
  
\n
$$
\widehat{\lambda W}(T) = \frac{N(T)}{T} \frac{1}{N(T)} \sum_{i=1}^{N(T)} W_i = \frac{1}{T} \sum_{i=1}^{N(T)} W_i = \frac{1}{T} \times \text{area}.
$$
  
\nSo,  $\widehat{L}(T) = \widehat{\lambda W}(T)$  always holds.

The same argument for  $L_O(T) = \lambda W_O(T)$ .

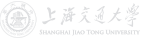

### Theorem 3 (Little's Law – Limit/Expectation Version)

For a stable queue, let  $\lambda^*$  denote the arrival rate or entering rate, then

$$
L = \lambda^* W, \quad L_Q = \lambda^* W_Q.
$$

**Caution:** When  $\lambda^*$  is the arrival rate, the time average  $(W, W_Q)$ is based on all customers (who enters the station and who are lost); W[h](https://shenhaihui.github.io/teaching/mg26018/CC_BY-SA_4.0_License.html)en  $\lambda^*$  is the entering rate, the time average is only based on the customers who enters the station.

### Some Remarks:

- For a customer who is lost (due to the finite capacity), he spends 0 amount of time in the station (or queue).
- Once we know L, we can compute quantities like  $W, W_O, L_O$ using Little's Law.

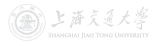

- $M/M/1$  Queue<sup>†</sup>
	- The interarrival times are iid random variables with  $\text{Exp}(\lambda)$ distribution, that is to say, customers arrive according to a Poisson process with rate  $\lambda$ .
	- The service times are iid random variables with  $Exp(\mu)$ distribution.
	- The customers are served [i](https://shenhaihui.github.io/teaching/mg26018/CC_BY-SA_4.0_License.html)n an FCFS fashion by a *single* server.
	- The capacity is unlimited, i.e., waiting space is unlimited.
	- $M/M/1$  queue is stable if and only if  $\lambda < \mu$ .
	- Due to unlimited capacity, arrival rate  $=$  entering rate.
- We now want to compute all the measures  $P_n$ , L, W,  $L_Q$  and  $W_Q$ .

 $†$   $M/M/1$  Queue  $\subset$  Birth and Death Process with Infinite Capacity  $\subset$  Continuous-Time Markov Chain.

# Single-Station Queues  $M/M/1$  Queue

- Recall that  $L$  can be computed via  $L = \sum_{n=0}^{\infty} n P_n$ , where  $P_n$ has several interpretations:
	- Long-run proportion of time that the station contains exactly  $n$  customers:
	- Probability that there are exactly  $n$  customers in the station as time goes to infinity (or equivalently, in the steady state).
- Define the state as the the [n](https://shenhaihui.github.io/teaching/mg26018/CC_BY-SA_4.0_License.html)umber of customers in the system.
- The state space diagram is as follows:

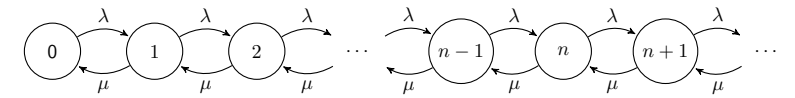

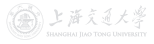

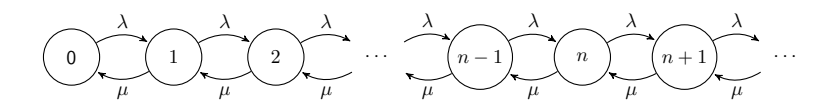

#### Key Observation 1

Rate at which the process leaves state  $n$ 

 $=$  Rate at which the [p](https://shenhaihui.github.io/teaching/mg26018/CC_BY-SA_4.0_License.html)rocess enters state n.

### Heuristic Proof.

- In any time interval, the number of transitions into state  $n$  must equal to within 1 the number of transitions out of state  $n$ . (Why?)
- Hence, in the long run, the rate into state  $n$  must equal the rate out of state  $n$

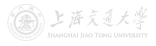

# Single-Station Queues  $\longrightarrow M/M/1$  Queue

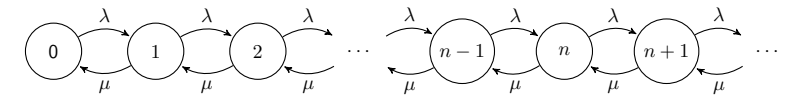

#### Key Observation 2

Rate at which the process leaves state  $0 = P_0 \lambda$ ; Rate at which the process leaves state  $n = P_n(\mu + \lambda)$ ,  $n \geq 1$ ; Rate at which the process enters state  $0 = P_1 \mu$ ; Ra[te](https://shenhaihui.github.io/teaching/mg26018/CC_BY-SA_4.0_License.html) at which the process enters state  $n = P_{n-1}\lambda + P_{n+1}\mu$ ,  $n \geq 1$ .

#### Fact

If  $X_1, \ldots, X_n$  are independent random variables, and  $X_i \sim$  $\text{Exp}(\lambda_i)$ ,  $i = 1, \ldots, n$ , then  $\min\{X_1,\ldots,X_n\}\sim \text{Exp}(\lambda_1+\cdots+\lambda_n).$ 

### Theorem 4 (Limiting Distribution of  $M/M/1$  Queue)

For an  $M/M/1$  queue, when it is stable  $(\lambda < \mu)$ , its limiting (steady-state) distribution is given by

$$
P_n = (1 - \rho)\rho^n, \quad n \ge 0,
$$

where  $\rho := \lambda/\mu < 1$ . ( $\rho$  is called the server utilization.)

### Proof. Due to Observations 1 & 2,

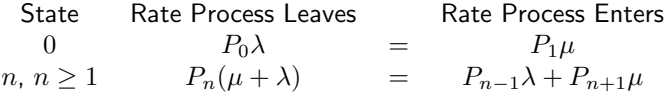

Rewriting these equations gives

$$
P_0 \lambda = P_1 \mu,
$$
  
\n
$$
P_n \lambda = P_{n+1} \mu + (P_{n-1} \lambda - P_n \mu), \quad n \ge 1.
$$

前 上海文通大)

### $Single-Station$  Queues  $\longrightarrow$   $M/M/1$  Queue

Recall that

$$
P_0 \lambda = P_1 \mu,
$$
  
\n
$$
P_n \lambda = P_{n+1} \mu + (P_{n-1} \lambda - P_n \mu), \quad n \ge 1.
$$

### Or, equivalently,

$$
P_0 \lambda = P_1 \mu,
$$
  
\n
$$
P_1 \lambda = P_2 \mu + (P_0 \lambda - P_1 \mu) = P_2 \mu,
$$
  
\n
$$
P_2 \lambda = P_3 \mu + (P_1 \lambda - P_2 \mu) = P_3 \mu,
$$
  
\n
$$
P_n \lambda = P_{n+1} \mu + (P_{n-1} \lambda - P_n \mu) = P_{n+1} \mu, \quad n \ge 1.
$$

Let  $\rho := \lambda / \mu \, \left( \langle 1 \rangle \right)$ , solving in terms of  $P_0$  yields  $P_1 = P_0 \rho$ ,  $P_2 = P_1 \rho = P_0 \rho^2$ ,  $P_n = P_{n-1}\rho = P_0\rho^n, \quad n \ge 1.$ 

Since  $1 = \sum_{n=0}^{\infty} P_n = P_0 \sum_{n=0}^{\infty} \rho^n = P_0/(1-\rho)$ , we have  $P_0 = 1 - \rho$ , and  $P_n = (1 - \rho)\rho^n$ ,  $n \ge 1$ .

**論 上海文道大學** 

# Single-Station Queues  $\blacktriangleright M/M/1$  Queue

• 
$$
L = \sum_{n=0}^{\infty} n P_n = \sum_{n=0}^{\infty} n (1 - \rho) \rho^n = \frac{\rho}{1 - \rho}.
$$

• Using Little's Law,  $W = L/\lambda = \frac{1}{\lambda}$ λ  $\frac{\rho}{1-\rho}=\frac{1}{\mu-\lambda}.$ 

• 
$$
L_Q = \sum_{n=1}^{\infty} (n-1)P_n = \sum_{n=1}^{\infty} (n-1)(1-\rho)\rho^n = \frac{\rho^2}{1-\rho}.
$$

- Using Little's Law,  $W_Q=L_Q/\lambda=\frac{1}{\lambda}$ λ  $\frac{\rho^2}{1-\rho}=\frac{1}{\mu}$  $\mu$  $\frac{\rho}{1-\rho} = \frac{\rho}{\mu -}$  $\frac{\rho}{\mu-\lambda}$ .
- Or,  $W_Q = W \mathbb{E}[\text{service time}] = \frac{1}{\mu \lambda} \frac{1}{\mu} = \frac{\lambda}{\mu(\mu \lambda)} = \frac{\rho}{\mu \lambda}$  $W_Q = W \mathbb{E}[\text{service time}] = \frac{1}{\mu \lambda} \frac{1}{\mu} = \frac{\lambda}{\mu(\mu \lambda)} = \frac{\rho}{\mu \lambda}$  $W_Q = W \mathbb{E}[\text{service time}] = \frac{1}{\mu \lambda} \frac{1}{\mu} = \frac{\lambda}{\mu(\mu \lambda)} = \frac{\rho}{\mu \lambda}$  $\frac{\rho}{\mu-\lambda}$ .
- Using Little's Law,  $L_Q = \lambda W_Q = \lambda \frac{\rho}{\mu \lambda} = \frac{\rho^2}{1 \mu}$  $\frac{\rho}{1-\rho}$ .
- Remark: Due to unlimited capacity, arrival rate  $=$  entering rate, so the time average  $(W, W_Q)$  is based on all customers.
- Note: As  $\rho \rightarrow 1$ , all L, W,  $L_Q$  and  $W_Q$  tend to  $\infty$ .
- P[the server is idle]  $= P_0 = 1 \rho$ .

(金)上海交通大学

- $M/M/s$  Queuet
	- Customers arrive according to a Poisson process with rate  $\lambda$ .
	- The service times are iid random variables with  $Exp(\mu)$ distribution.
	- There are  $s$  parallel servers.
	- The customers form a single queue and get served by the next available server in an FC[FS](https://shenhaihui.github.io/teaching/mg26018/CC_BY-SA_4.0_License.html) fashion.
	- The capacity is unlimited, i.e., waiting space is unlimited.
	- $M/M/s$  queue is stable if and only if  $\lambda < s\mu$ .
	- Due to unlimited capacity, arrival rate  $=$  entering rate.
- $M/M/s$  queue is a generalized version of  $M/M/1$  queue. Let  $s = 1$ , all results should degenerate to those of  $M/M/1$ .

 $†$ M/M/1 Queue  $\subset M/M/s$  Queue  $\subset$  Birth and Death Process with Infinite Capacity  $\subset$  CTMC.

(第)上海文通

• The state space diagram is as follows:

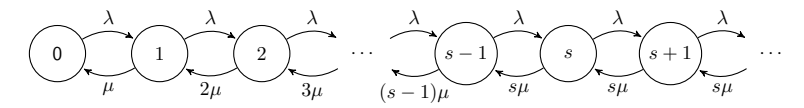

### Theorem 5 (Limiting Distribution of  $M/M/s$  Queue)

For an  $M/M/s$  queue, when i[t](https://shenhaihui.github.io/teaching/mg26018/CC_BY-SA_4.0_License.html) is stable  $(\lambda < s\mu)$ , its limiting (steady-state) distribution is given by

$$
P_n = \left[\sum_{i=0}^s \frac{1}{i!} \left(\frac{\lambda}{\mu}\right)^i + \frac{s^s}{s!} \frac{\rho^{s+1}}{1-\rho}\right]^{-1} \rho_n , \quad n \ge 0,
$$

where the server utilization  $\rho := \lambda/(s\mu) < 1$ , and

$$
\rho_n \coloneqq \begin{cases} \frac{1}{n!}\left(\frac{\lambda}{\mu}\right)^n, & \text{if } 0 \leq n \leq s, \\ \frac{s^s}{s!}\rho^n, & \text{if } n \geq s+1. \end{cases}
$$

## Single-Station Queues  $\longrightarrow M/M/s$  Queue

• 
$$
L_Q = \sum_{n=s}^{\infty} (n-s)P_n = \sum_{n=s}^{\infty} (n-s)P_0 \rho_n = \sum_{k=0}^{\infty} k P_0 \rho_{s+k}
$$
  
=  $\sum_{k=1}^{\infty} k P_0 \rho_s \rho^k = \sum_{k=1}^{\infty} k P_s \rho^k = \frac{P_s \rho}{(1-\rho)^2}$ .

• Using Little's Law, 
$$
W_Q = L_Q/\lambda = \frac{1}{\lambda} \frac{P_s \rho}{(1-\rho)^2} = \frac{P_s}{s\mu(1-\rho)^2}
$$
.

• 
$$
W = W_Q + \mathbb{E}[\text{service time}] = \frac{P_s}{s\mu(1-\rho)^2} + \frac{1}{\mu}.
$$

• Using Little's Law,  
\n
$$
L = \lambda W = \lambda (W_Q + \frac{1}{\mu}) = L_Q + \frac{\lambda}{\mu} = \frac{P_s \rho}{(1 - \rho)^2} + \frac{\lambda}{\mu}.
$$

- Remark: Due to unlimited capacity, arrival rate  $=$  entering rate, so the time average  $(W, W_{Q})$  is based on all customers.
- Note: As  $\rho \rightarrow 1$ , all L, W, L<sub>Q</sub> and W<sub>Q</sub> tend to  $\infty$ .
- By letting  $s \to \infty$  we get the  $M/M/\infty$  queue as a limiting case of the  $M/M/s$  queue.
- Note:  $M/M/\infty$  queue is always stable! (The server utilization is always  $0.$ )
- All the measures can be obtained by letting  $s \to \infty$  for those in th[e](https://shenhaihui.github.io/teaching/mg26018/CC_BY-SA_4.0_License.html) case of  $M/M/s$  queue.<sup>†</sup>

• Or, one can still derive  $P_n$  via the state space diagram:

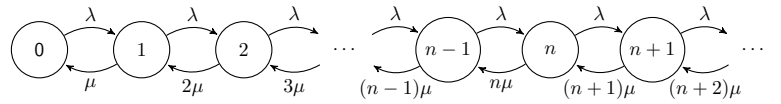

<sup>†</sup>Use the power series (幂级数):  $e^x = \sum_{n=0}^{\infty} \frac{x^n}{n!}$ . かしがえる

### Theorem 6 (Limiting Distribution of  $M/M/\infty$  Queue)

For an  $M/M/\infty$  queue, its limiting (steady-state) distribution is given by

$$
P_n = e^{-\lambda/\mu} \frac{(\lambda/\mu)^n}{n!}, \quad n \ge 0.
$$

- Note: In steady state, the n[u](https://shenhaihui.github.io/teaching/mg26018/CC_BY-SA_4.0_License.html)mber of customers in an  $M/M/\infty$  station ~ Poisson( $\lambda/\mu$ ).
- Hence,  $L=\sum_{n=0}^\infty n P_n=\mathbb{E}\left[$ Poisson RV with mean  $\frac{\lambda}{\mu}\right]=\frac{\lambda}{\mu}$  $\frac{\lambda}{\mu}$  .
- Using Little's Law,  $W = L/\lambda = \frac{1}{\mu}$  $\frac{1}{\mu}$  .

• 
$$
L_Q = 0
$$
,  $W_Q = 0$ .

- $M/M/1/K$  Queue<sup>†</sup>
	- Customers arrive according to a Poisson process with rate  $\lambda$ .
	- The service times are iid random variables with  $Exp(\mu)$ distribution.
	- The customers are served in an FCFS fashion by a *single* server.
	- The capacity is  $K K > 1$ , i.e., the maximal number of customers waiting in queue  $+$  customers in server  $\leq K$ .
	- A custom[e](https://shenhaihui.github.io/teaching/mg26018/CC_BY-SA_4.0_License.html)r who finds the station is full  $(K$  customers there) leaves immediately (lost).
	- The entering rate, denoted as  $\lambda_e$ , is smaller than the arrival rate  $\lambda$ .
	- It is always stable (due to the finite capacity).
- In steady state
	- Pstation is full  $= P_K$ .
	- Entering rate  $\lambda_e = \lambda(1 P_K)$ .

 $^{\dagger}$  M/M/1/K Queue  $\subset$  Birth and Death Process with Finite Capacity  $\subset$  Continuous-Time Markov Chain.

• The state space diagram is as follows:

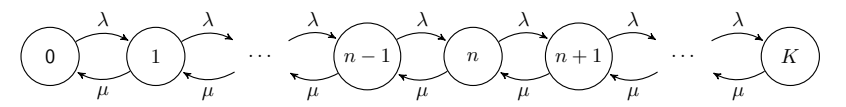

### Theorem 7 (Limi[t](https://shenhaihui.github.io/teaching/mg26018/CC_BY-SA_4.0_License.html)ing Distribution of  $M/M/1/K$  Queue)

For an  $M/M/1/K$  queue, its limiting (steady-state) distribution is given by

$$
P_n=\begin{cases} \frac{(1-\rho)\rho^n}{1-\rho^{K+1}}, & \text{if}\ \rho\neq 1,\\ \frac{1}{K+1}, & \text{if}\ \rho=1,\end{cases} \quad 0\leq n\leq K,
$$

where  $\rho := \lambda/\mu$ . ( $\rho$  is not the server utilization!)

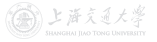

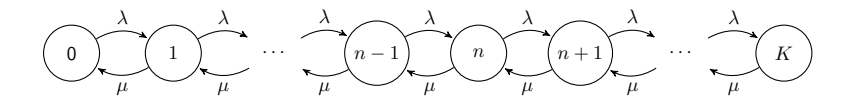

Proof. Due to Observations 1 & 2,

State **Rate Process Leaves** Rate Process Enters 0  $P_0\lambda = P_1\mu$  $n, 1 \leq n \leq K - 1$   $P_n(\mu + \lambda)$  =  $P_{n-1}\lambda + P_{n+1}\mu$ K  $P_K \mu = P_{K-1} \lambda$ 

Rewriting these equations gives

$$
P_0 \lambda = P_1 \mu,
$$
  
\n
$$
P_n \lambda = P_{n+1} \mu + (P_{n-1} \lambda - P_n \mu), \quad 1 \le n \le K - 1,
$$
  
\n
$$
P_K \mu = P_{K-1} \lambda.
$$

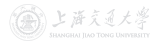

## Single-Station Queues  $\longrightarrow M/M/1/K$  Queue

Or, equivalently,

CC BY-SA

$$
P_0 \lambda = P_1 \mu,
$$
  
\n
$$
P_1 \lambda = P_2 \mu + (P_0 \lambda - P_1 \mu) = P_2 \mu,
$$
  
\n
$$
P_2 \lambda = P_3 \mu + (P_1 \lambda - P_2 \mu) = P_3 \mu,
$$
  
\n
$$
P_n \lambda = P_{n+1} \mu + (P_{n-1} \lambda - P_n \mu) = P_{n+1} \mu, \quad 1 \le n \le K - 2,
$$
  
\n
$$
P_{K-1} \lambda = P_K \mu.
$$

Let  $\rho = \lambda/\mu$ , solving in terms of  $P_0$  yields  $P_1 = P_0 \rho$  $P_2 = P_1 \rho = P_0 \rho^2$ ,  $P_n = P_{n-1}\rho = P_0\rho^n, \quad 1 \le n \le K.$ Since  $1 = \sum_{n=0}^{K} P_n = P_0 \sum_{n=0}^{K} \rho^n =$  $\int P_0 \frac{1-\rho^{K+1}}{1-\rho}$  $\frac{-\rho^{-1}}{1-\rho}$ , if  $\rho \neq 1$ ,  $P_0(K + 1)$ , if  $\rho = 1$ , we have, if  $\rho \neq 1$ ,  $P_0 = \frac{1-\rho}{1-\rho^{K+1}}$ , and  $P_n = \frac{(1-\rho)\rho^n}{1-\rho^{K+1}}$ ,  $1 \leq n \leq K$ ; if  $\rho = 1$ ,  $P_0 = \frac{1}{K+1}$ , and  $P_n = \frac{1}{K+1}$ ,  $1 \le n \le K$ .

# Single-Station Queues  $M/M/1/K$  Queue

• If 
$$
\rho \neq 1
$$
,  
\n
$$
L = \sum_{n=0}^{K} n P_n = \sum_{n=0}^{K} n \frac{(1-\rho)\rho^n}{1-\rho^{K+1}} = \frac{1-\rho}{1-\rho^{K+1}} \sum_{n=0}^{K} n \rho^n
$$
\n
$$
= \frac{1-\rho}{1-\rho^{K+1}} \frac{\rho - (K+1)\rho^{K+1} + K\rho^{K+2}}{(1-\rho)^2} = \frac{\rho}{1-\rho} \frac{1 - (K+1)\rho^{K} + K\rho^{K+1}}{1-\rho^{K+1}}.
$$

• If 
$$
\rho = 1
$$
,  
\n
$$
L = \sum_{n=0}^{K} nP_n = \sum_{n=0}^{K} n \frac{1}{K+1} = \frac{1}{K+1} \frac{(K+1)K}{2} = \frac{K}{2}.
$$

• P[station is full]  $= P_K$ .

- Entering rate  $\lambda_e = \lambda(1 P_K)$ .
- The server utilization  $= \lambda_e/\mu = \rho(1 P_K)$ .
- Note: As  $\rho \to \infty$ ,  $L \to K$ ,  $1 P_K \to 0$ ,  $\rho(1 P_K) \to 1$ .

食い上 ほええ大学

# Single-Station Queues  $M/M/1/K$  Queue

- For those entered the station
	- The expected sojourn time  $W = L/\lambda_e = \frac{L}{\lambda(1-P_K)}$ .
	- The expected waiting time  $W_Q = W \frac{1}{\mu} = \frac{L}{\lambda(1-P_K)} \frac{1}{\mu}$ .
- For ALL the arrivals (those who are lost have 0 sojourn time and waiting time)
	- The expected sojourn time  $W' = (1 P_K)W + 0 = \frac{L}{\lambda}$ .
	- Th[e](https://shenhaihui.github.io/teaching/mg26018/CC_BY-SA_4.0_License.html) expected waiting time  $W'_Q = (1 P_K)W_Q + 0 = \frac{L}{\lambda} \frac{1 P_K}{\mu}$ .
- The expected queue length  $L_Q = \lambda_e W_Q = L \rho(1 P_K)$ , or,  $=\lambda W_Q' = L - \rho(1 - P_K)$ .
- As  $\rho \to \infty$ ,  $1 P_K \to 0$ ,  $\rho(1 P_K) \to 1$ ,  $L \to K$ ,  $L_O \to K 1$ .
	- If  $\mu$  is fixed and  $\lambda \to \infty$ :  $\lambda(1 - P_K) \to \mu$ ,  $W \to \frac{K}{\mu}$ ,  $W_Q \to \frac{K-1}{\mu}$ ,  $W' \to 0$ ,  $W'_Q \to 0$ .
	- If  $\lambda$  is fixed and  $\mu \to 0$ :  $\frac{1}{\mu}(1-P_K)\to \frac{1}{\lambda}, W\to \infty, W_Q\to \infty, W'\to \frac{K}{\lambda}, W'_Q\to \frac{K-1}{\lambda}$
- $\bullet$   $M/M/s/K$  queue $^\dagger$  is a generalized version of  $M/M/1/K$ queue.  $(K \geq s)$
- The state space diagram is as follows:

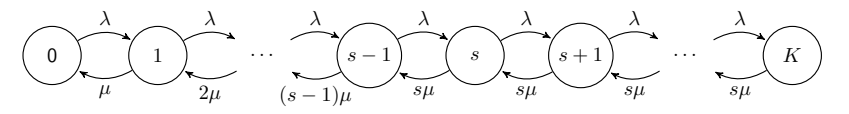

- Let  $s = 1$ , it becomes the  $M/M/1/K$  queue.
- Let  $s = K$ , it becomes the  $M/M/K/K$  queue.
- There is no  $M/M/\infty/K$  queue!

 $\dagger_{M/M/1/K}$  Queue  $\subset M/M/s/K$  Queue  $\subset$  Birth and Death Process with Finite Capacity  $\subset$ 

# Single-Station Queues  $M/M/s/K$  Queue

### Theorem 8 (Limiting Distribution of  $M/M/s/K$  Queue)

For an  $M/M/s/K$  queue, its limiting (steady-state) distribution is given by

$$
P_n = \left[\sum_{i=0}^s \frac{1}{i!} \left(\frac{\lambda}{\mu}\right)^i + \varrho\right]^{-1} \rho_n, \quad 0 \le n \le K,
$$

where  $\rho := \lambda/(s\mu)$ , ( $\rho$  is not the server utilization!) and

$$
\varrho := \begin{cases} \frac{s^s}{s!} \frac{\rho^{s+1}(1-\rho^{K-s})}{1-\rho}, & \text{if } \rho \neq 1, \\ \frac{s^s}{s!}(K-s), & \text{if } \rho = 1, \end{cases}
$$

and

$$
\rho_n := \begin{cases} \frac{1}{n!} \left(\frac{\lambda}{\mu}\right)^n, & \text{if } 0 \le n \le s, \\ \frac{s^s}{s!} \rho^n, & \text{if } s+1 \le n \le K, K \ge s+1. \end{cases}
$$

The server utilization  $=\lambda_e/(s\mu) = \rho(1 - P_K)$ .

# $Single-Station$  Queues  $M/G/1$  Queue

- $M/G/1$  Queue<sup>†</sup>
	- Customers arrive according to a Poisson process with rate  $\lambda$ .
	- The service times are iid random variables with arbitrary distribution (mean:  $\frac{1}{\mu}$ , variance:  $\sigma^2$ ).
	- The customers are served in an FCFS fashion by a *single* server.
	- The capacity is unlimited, i.e., waiting space is unlimited.
	- $M/G/1$  queue is stable if and only if  $\lambda < \mu$ .

\n- Let 
$$
m^2 := \left(\frac{1}{\mu}\right)^2 + \sigma^2
$$
, and the server utilization  $\rho := \lambda/\mu < 1$ .
\n- If the server is idle  $= 1 - \rho$ .
\n- $W_Q = \frac{\lambda m^2}{2(1-\rho)}$ .
\n- $L_Q = \lambda W_Q = \frac{\lambda^2 m^2}{2(1-\rho)}$ .
\n- $W = W_Q + \frac{1}{\mu} = \frac{\lambda m^2}{2(1-\rho)} + \frac{1}{\mu}$ .
\n- $L = \lambda W = L_Q + \lambda/\mu = \frac{\lambda^2 m^2}{2(1-\rho)} + \rho$ .
\n

• For  $M/G/\infty$ , the measures are the same as those in  $M/M/\infty$ .

 $^{\dagger}$   $M/G/1$  queue has an embedded discrete-time Markov chain.

# Queueing Networks

- Queueing Network (multiple-station queueing system)
	- Customers can move from one station to another (for different service), before leaving the system.

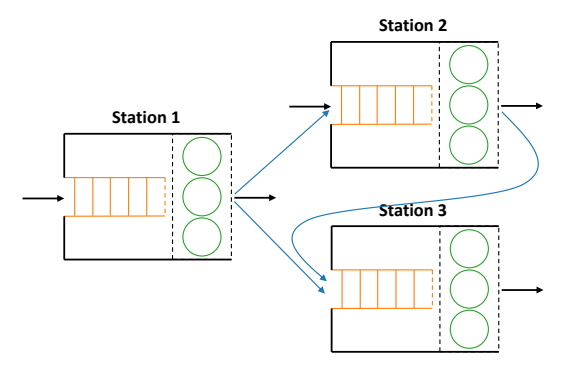

Figure: Illustration of Queueing Networks

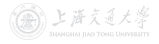

# Queueing Networks **I Jackson Networks**

- Jackson Queueing Network (first identified by Jackson  $(1963)]^{\dagger}$ 
	- The network has  $J$  single-station queues.
	- The *i*th station has  $s_i$  servers and a *single* queue.
	- **3** There is unlimited waiting space at each station (infinite capacity).
	- $\bullet$  Customers arrive at station  $i$  from outside according to a Poisson process with rate  $\lambda_i$ . All arrival processes are independent of each othe[r.](https://shenhaihui.github.io/teaching/mg26018/CC_BY-SA_4.0_License.html)
	- **The service times at station**  $i$  are iid random variables with  $Exp(\mu_i)$  distribution.
	- $\bullet$  Customers finishing service at station i join the queue (if any) at station j with routing probability  $p_{ij}$ , or leave the network with probability  $p_{i0}$ , independently of each other.
	- **7** A customer finishing service may be routed to the same station (i.e., re-enter).

トヒ海京司

 $^{\dagger}$  Jackson network is an *J*-dimensional continuous-time Markov chain.

.

• The routing probabilities  $p_{ij}$  can be put in a matrix form as follows:

$$
\boldsymbol{P} := \left[ \begin{array}{cccc} p_{11} & p_{12} & p_{13} & \cdots & p_{1J} \\ p_{21} & p_{22} & p_{23} & \cdots & p_{2J} \\ p_{31} & p_{32} & p_{33} & \cdots & p_{3J} \\ \vdots & \vdots & \vdots & \ddots & \vdots \\ p_{J1} & p_{J2} & p_{J3} & \cdots & p_{JJ} \end{array} \right]
$$

- The matrix  $P$  is called the routing matrix.
- Since a customer leaving station  $i$  either joints some other station, or leaves, we must have

$$
\sum_{j=1}^{J} p_{ij} + p_{i0} = 1, \quad 1 \le i \le J.
$$

### Queueing Networks **I Acker A Jackson Networks**

• Example 1: Tandem Queue

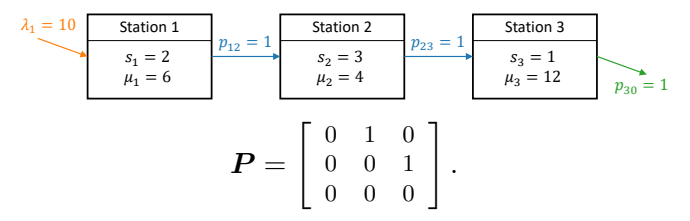

• Example 2: General Networ[k](https://shenhaihui.github.io/teaching/mg26018/CC_BY-SA_4.0_License.html)

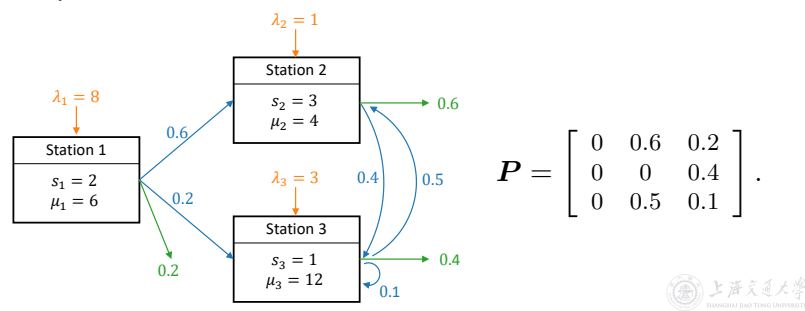

# Queueing Networks **I Jackson Networks**

- Recall that customers arrive at station  $i$  from outside with rate  $\lambda_i$ .
- Let  $b_i$  be the rate of internal arrivals to station j.
- Then the total arrival rate to station j, denoted as  $a_j$ , is given by  $a_i = \lambda_i + b_i, \quad 1 \leq i \leq J.$

- If the stations are all stable
	- The departure rate of customers from station  $i$  will be the same as the total arrival rate to station  $i$ , namely,  $a_i.$
	- The arrival rate of internal customers from station  $i$  to station  $i$  is  $a_i p_{ii}$ .
- Hence,  $b_j = \sum_{i=1}^J a_i p_{ij}$ ,  $1 \le j \le J$ .
- Substituting in the pervious equation, we get the **traffic** equations:  $a_j = \lambda_j + \sum_{i=1}^J a_i p_{ij}, \quad 1 \le j \le J.$ **前上海文道大漠**

# Queueing Networks **International Contract Contract Contract Contract Contract Contract Contract Contract Contract Contract Contract Contract Contract Contract Contract Contract Contract Contract Contract Contract Contract**

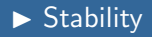

• Let  $\boldsymbol{a}^{\intercal} = [a_1 \ a_2 \ \cdots \ a_J]$  and  $\boldsymbol{\lambda}^{\intercal} = [\lambda_1 \ \lambda_2 \ \cdots \ \lambda_J]$ , the traffic equations can be written in matrix form as

$$
\boldsymbol{a}^{\mathsf{T}} = \boldsymbol{\lambda}^{\mathsf{T}} + \boldsymbol{a}^{\mathsf{T}} \boldsymbol{P},
$$

or

$$
a^{\mathsf{T}}(\boldsymbol{I}-\boldsymbol{P})=\boldsymbol{\lambda}^{\mathsf{T}},
$$

where  $I$  is the  $J \times J$  identi[ty](https://shenhaihui.github.io/teaching/mg26018/CC_BY-SA_4.0_License.html) matrix.

• Suppose the matrix  $I - P$  is invertible, the above equation has a unique solution given by

$$
\boldsymbol{a}^{\mathsf{T}} = \boldsymbol{\lambda}^{\mathsf{T}} (\boldsymbol{I} - \boldsymbol{P})^{-1}.
$$

• The next theorem states the stability condition for Jackson networks in terms of the above solution.

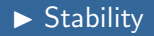

### Theorem 9 (Stability of Jackson Networks)

A Jackson network with external arrival rate vector  $\lambda$  and routing matrix  $P$  is stable if: (1)  $I - P$  is invertible; and  $\left( 2\right) \,a_{i}< s_{i}\mu_{i}$  for all  $i=1,2,\ldots,J,$  where  $a_{i}$  is given by the traffic equations.

• Example 1: Tandem Queue

$$
P = \begin{bmatrix} 0 & 1 & 0 \\ 0 & 0 & 1 \\ 0 & 0 & 0 \end{bmatrix}. \quad \lambda = \begin{bmatrix} 10 \\ 0 \\ 0 \end{bmatrix}, \quad \alpha^{\mathsf{T}} = \lambda^{\mathsf{T}} (\mathbf{I} - \mathbf{P})^{-1} = [10 \ 10 \ 10].
$$
\nStable.

## Queueing Networks **International Community** Examples

• Example 2: General Network

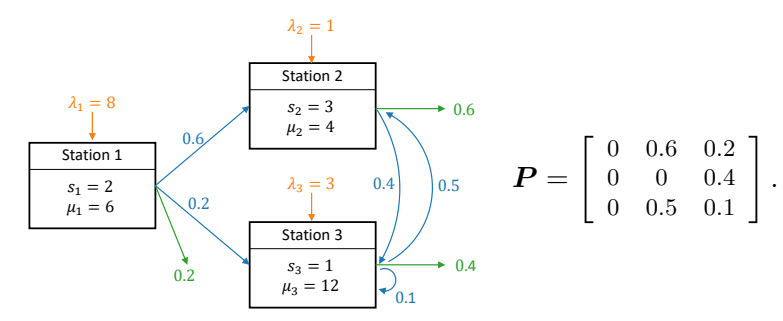

$$
\boldsymbol{\lambda} = \left[ \begin{array}{c} 8 \\ 1 \\ 3 \end{array} \right], \quad \boldsymbol{a}^{\mathsf{T}} = \boldsymbol{\lambda}^{\mathsf{T}} (\boldsymbol{I} - \boldsymbol{P})^{-1} = [8 \ 10.7 \ 9.9] \Rightarrow \text{Stable}.
$$

If  $\lambda_2$  is increased to 4,

$$
\boldsymbol{\lambda} = \left[ \begin{array}{c} 8 \\ 4 \\ 3 \end{array} \right], \quad \boldsymbol{a}^{\intercal} = \boldsymbol{\lambda}^{\intercal} (\boldsymbol{I} - \boldsymbol{P})^{-1} = [8 \ 14.6 \ 11.6] \Rightarrow \mathsf{Unstable}.
$$

- Let  $L_i(t)$  be the number of customers in the *j*th station in a Jackson network at time  $t$ .
- Then the state of the network at time  $t$  is given by  $[L_1(t), L_2(t), \ldots, L_J(t)].$
- When the Jackson network [is](https://shenhaihui.github.io/teaching/mg26018/CC_BY-SA_4.0_License.html) stable, the limiting distribution of the sate of the network is

$$
P(n_1, n_2,..., n_J) = \lim_{t \to \infty} \mathbb{P}\{L_1(t) = n_1, L_2(t) = n_2,..., L_J(t) = n_J.\}
$$

• It is a joint probability.

## Queueing Networks **Internal Accepts** Limiting Behavior

### Theorem 10 (Limiting Distribution of Jackson Network)

For a stable Jackson network, its limiting (steady-state) distribution is given by

$$
P(n_1, n_2, \ldots, n_J) = P_1(n_1) P_2(n_2) \cdots P_J(n_J),
$$

for  $n_j = 0, 1, 2, ...$  and  $j = 1, 2, ..., J$ , where  $P_i(n)$  is the limiting probability that there are n customers in an  $M/M/s<sub>i</sub>$ queue with arrival rate  $a_i$  an[d](https://shenhaihui.github.io/teaching/mg26018/CC_BY-SA_4.0_License.html) service rate  $\mu_i$ .

- The limiting **joint** distribution of  $[L_1(t), \ldots, L_J(t)]$  is a **product** of the limiting **marginal** distribution of  $L_i(t)$ ,  $j = 1, \ldots, J$ .  $\Rightarrow$  Limiting behavior of all stations are independent of each other.
- The limiting distribution of station  $j$  is the same as that in an **isolated**  $M/M/s_i$  queue with arrival rate  $a_i$  and service rate  $\mu_i$ .  $(a_i)$ 's are solved from the **traffic equations**.)

(論) 上 所 え 通 大 尊